# **บทที่ 7 การทดลองใช้QFD ที่ปร้บปรุงใหม่กับกรณีสืกษ'า**

# **7.1 รายละเอียดในส่วนของแนวนอนของ Matrix ที่ 1**

**จากข้อมูลในแบบสอบถามที่** 2 **ในส่วนของการให้นํ้าหนักความสำคัญแก่ความต้องการ ของลูกค้าทั้ง 5 ชุดตามที่ไต้แสดงตัวอย่างการคำนวณและกราฟที่ได้ในหัวข้อ 5.1 นำมาหาค่า นํ้าหนักความสำคัญโดยเฉลี่ยของแบบสอบถามทั้ง 5 ชุด เนื่องจากเป็นค่าเฉลี่ยของกลุ่มข้อมูล เซิงจิตวิสัย จึงใข้วิธีค่าเฉลี่ยเรขาคณิต (Geometric Mean) (Voice, Vol**. 6 **No.2, Page** 6 **: Aug, 1996)**

**โด ยให ้**

**N = ค่าข้อมูลใดๆ ที่ไต้รับจากแบบสอบถาม 1, 2, 3, ... ท = จำนวนข้อมูล**

Geometric Mean =  $\sqrt[n]{N_1 \times N_2 \times N_3 \times ... \times N_n}$ 

**ไต้ค่าตังแสดงในดารางที่ 7.1 แต่สำหรับกรณิที่มีการแบ่งลูกค้าเป็นกลุ่มและทีมงานเห็น ว่าแต่ละกลุ่มมีความสำคัญแตกต่างกัน ทีมงานจะต้องทำการเปรียบเทียบเพื่อหานํ้าหนักความ สำคัญของลูกค้าแต่ละกลุ่ม แล้วนำค่าเฉลี่ยเรขาคณิตที่ไต้จากแบบสอบถามในแต่ละกลุ่มมาหา ค่านํ้าหนักความสำคัญโดยรวมจากผลรวมของผลคูณระหว่างค่าเฉลี่ยเรขาคณิตกับนํ้าหนัก ความสำคัญของกลุ่มลูกค้านั้น**

**ตารางท ี่ 7.1** *แ ล 'ด ง ค ่า น ำ ห น ัก ค ว า ม ส ำ ค ัญ ข อ ง ค ว า ม ต ้อ ง ก า ร ข อ ง ล ูก ค ้า ท ี่ไ ด ้จ า ก แ บ บ ส อ บ ถ า ม*

| ้ความต้องการของลูกค้า                    |         | ค่าเฉลี่ย     | เปอร์เซนต์ |                |         |                         |         |
|------------------------------------------|---------|---------------|------------|----------------|---------|-------------------------|---------|
|                                          |         | $\mathcal{P}$ | 3          | $\overline{4}$ | 5       | n<br>$(\sqrt{N1^N2^N})$ |         |
| 1. ประวัติความเป็นมาของบริษัท            | 0.00829 | 0.0045        | 0.00065    | 0.00036        | 0.01162 | 0.002519                | 0.34753 |
| 2. ให้ความรู้เบื้องต้นเกี่ยวกับการใช้ท่อ | 0.00829 | 0.00075       | 0.00453    | 0.00325        | 0.00387 | 0.003236                | 0.44648 |
| <b>HDPE</b>                              |         |               |            |                |         |                         |         |
| 3. ข้อกำหนดทางวิศวกรรมของผลิต            | 0.04678 | 0.05296       | 0.04021    | 0.02867        | 0.04045 | 0.040976                | 5.65388 |
| ภัณฑ์ (Specification)                    |         |               |            |                |         |                         |         |
| 4. ราคาและอัตราส่วนลดของผลิต             | 0.04314 | 0.01843       | 0.01408    | 0.00477        | 0.03452 | 0.017910                | 2.47117 |
| ภัณฑ์                                    |         |               |            |                |         |                         |         |

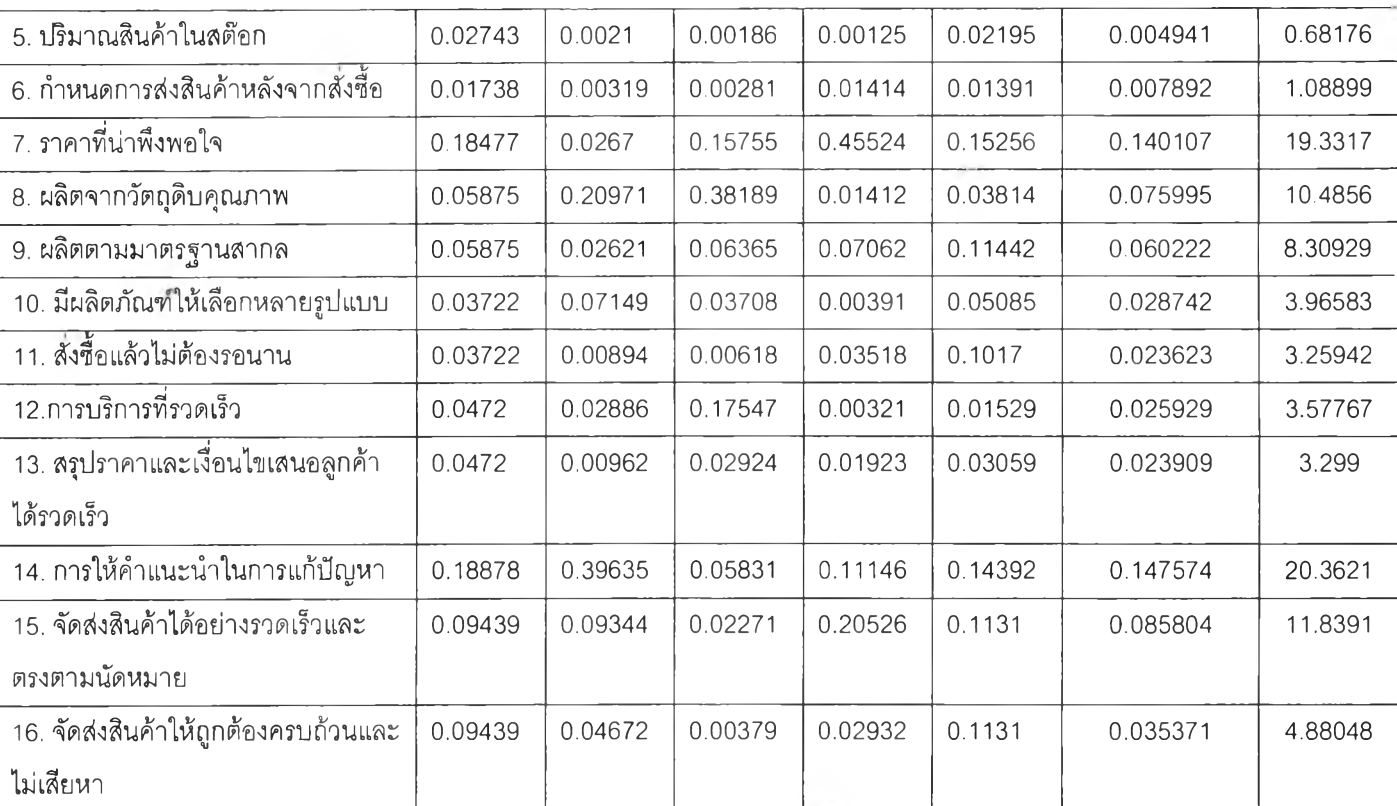

# **จากตารางที่ 7.1 นำค่าเฉลี่ย (เป็นเปอร์เซ็นต์) มาแสดงในรูปของกราฟได้ดังรูปที่ 7.1**

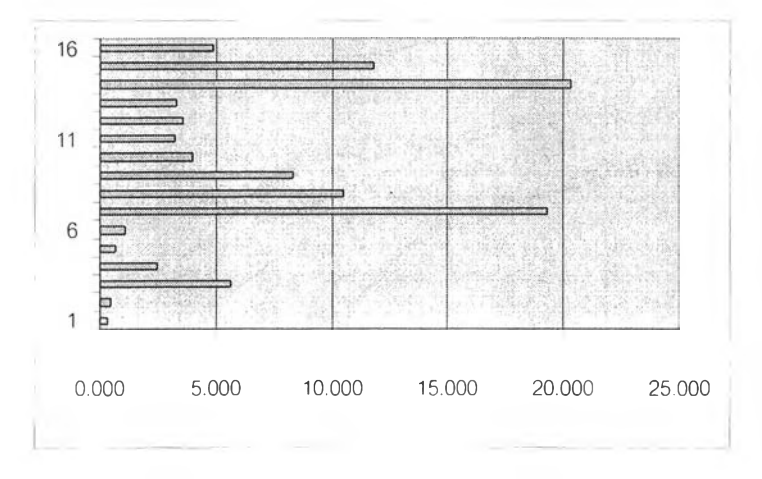

# **รูปที่ 7.1** *ก ร า ฟ แ ส ด ง ค ่า เฉ ล ี่ย (% ) ข อ ง น ํ้า ห น ัก ค ว า ม ส ำ ค ัญ ข อ ง ค ว า ม ต ้อ ง ก า ร ข อ ง ล ูก ค ้า*

**ขั้นต่อไปคือทำการเปรียบเทียบความคิดเห็นของทีมงานเพื่อหา**

<sup>1</sup> **. นํ้าหนักความสำคัญที่ทีมงานให้แก่ ความต้องการของลูกค้า จุดขาย และความสามารถใน การปรับปรุง จากแบบสอบถามที่ 5 ในภาคผนวก ข จะได้'นาหนักความสำค้ญที่ทีมงาน'ให้ แก่ทั้ง 3 เกณฑ์ เป็น**

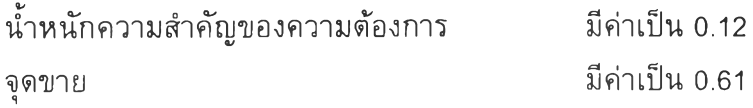

#### **ความสามารถในการปรับปรุง มีค่าเป็น 0.27**

- <sup>2</sup> **. ทำการหาค่าจุดขายของความต้องการของลูกค้าแต่ละตัว ในขั้นต้นทีมงานจะต้องเลือกความ ต้องการของลูกค้าที่เป็นจุดขาย ซึ่งจากกรณีศึกษาทีมงานมีความเห็นว่าความต้องการของ ลูกค้าที่เป็นจุดขาย ได้แก่**
	- <sup>1</sup> **. ราคาและอัตราส่วนลด**
	- <sup>2</sup> **. กำหนดการจัดส่งสินค้าหลังสั่งชี้อ**
	- **3. จำหน่ายในราคาที่น่าพอใจ**
	- 4. **สินค้าคุณภาพดี**
	- **5. บริการรวดเร็ว**
	- <sup>6</sup> **. จัดส่งสินค้ารวดเร็วและตรงตามนัดหมาย**

แล้วทำการเปรียบเทียบความต้องการของลูกค้าที่เป็นจุดขายทั้งหมดและความ ต้องการของลูกค้าที่ไม่ใช่จุดขายตามที่แสดงไวในแบบสอบถามที่ 6 ในภาคผนวก ข ใน ขั้นต้นทำการตรวจค่า **Inconsistency** ที่เกิดจากการต้ดสินใจ โดยใช้ **Pairwise** - **Comparison Matrix** เหมือนปกติก่อน เนื่องจากการคำนวณค่า **Sale Point** ตามที่แสดง ไว่ในบฑที่ **4** จะไต้ **Matrix** ขนาดใหญ่ (มีขนาดเท่ากับจำนวนความต้องการของลูกค้าทั้ง หมด) แต่ค่า **Inconsistency** ที่ไต้จากการทดลองทำการตัดสินใจแบบสุ่มมีเฉพาะ **Matrix** ขนาด 8 x 8 ลงมา และการกำหนดให้ความต้องการของลูกค้าที่ไม่ใช่จุดขายทุกตัว เปรียบเสมือนเป็นตัวเดียวกันมาทำการคำนวณตามที่แสดงไวในบฑที่ **4** จะทำให้ค่า **Inconsistency** ที่ไต้ตํ่ามาก ซึ่งไม่สามารถน่ามาจัดความไม่แน่นอนและไม่สมํ่าเสมอที่ เกิดขึ้นจากการตัดสินใจไต้ จากแบบสอบถามที่ 6 จะได้ **Sale Point Matrix** ตังแสดงใน รูปที่ 7.2 และไต้ค่า **Sale Point** ของความต้องการของลูกค้าแต่ละตัวตังแสดงในตาราง ที่ 7.2

- **3. คำนวณหาค่าความสามารถในการปรับปรุง ซึ่งในส่วนนี้จะคล้ายกับการหาค่านี้าหนักความ สำคัญของความต้องการของลูกค้า แต่ทีมงานจะเป็นผู้ให้ค่าความแตกต่างโดยมองว่าความ ต้องการของลูกค้าตัวใดที่สามารถปรับปรุงไต้มากกว่ากัน จากแบบสอบถามที่ 7 ในภาค ผนวก ข ทำการคำนวณเหมือนการหาค่านํ้าหนักความสำคัญของความต้องการของลูกค้า จะไต้ค่าความสามารถในการปรับปรุงของความต้องการของลูกค้าแต่ละตัวตังแสดงในตาราง ที่ 7.2**
- 4. **หาค่าความสำคัญโดยรวม (Raw Weight) ของความต้องการของลูกค้าแต่ละตัวจาก**

**(นี้าหนักความสำคัญที่ทีมงานให้แก่ความต้องการของลูกค้า X ค่าเฉลี่ยของนี้า หนักความสำคัญของความต้องการของลูกค้านั้น) + (นี้าหนักความสำคัญที่ทีม งานให้แก่จุดขาย X ค่าของจุดขายของความต้องการของลูกค้านั้น) + (นา,หนัก**

**ความสำคัญที่ทีมงานให้แก่ความสามารถในการปรับปรุง X ความสามารถใน การปรับปรุงของความต้องการของลูกค้านั้น)**

**เช่น Raw Weight ของความต้องการของลูกค้า "ประวัติและผลงาน" = 0.12 X 0.0025 + 0.27 X 0.3057 + 0.61 X 0.023 = 0.0983**

**ไต้ค่า Raw Weight ของความต้องการของลูกค้าแด่ละตัว ซึ่งเป็นค่าความสำคัญโดย รวมของความต้องการของลูกค้าแด่ละตัวที่จะใช่ในการคำนวณหาค่าความสำคัญของความ ต้องการเซิงเทคนิคต่อไป ไต้ตังแสดงในดารางที่ 7.2 และทำเป็น %Normalize ไต้ตังรูปที่ 7.3**

| ความต้องการของลูกค้า                   | Importance | Improvement | Sale Point |            | $\frac{0}{0}$ |
|----------------------------------------|------------|-------------|------------|------------|---------------|
| (Weight)                               | 0.12       | 0.27        | 0.61       | Raw Weight | Normalize     |
| ประวัติ                                | 0.002519   | 0.308664    | 0.02299    | 0.098268   | 10.16225      |
| การให้ความรู้เบื้องต้น                 | 0.003236   | 0.061733    | 0.02299    | 0.031164   | 3.222808      |
| ∣ข้อมูลทางวิศวกรรมและมาตรฐาน           | 0.040976   | 0.260563    | 0.02299    | 0.089792   | 9.285778      |
| ราคาและอัตราส่วนลด                     | 0.017910   | 0.0545      | 0.07928    | 0.065175   | 6.739983      |
| ปริมาณสินค้าคงคลัง                     | 0.004941   | 0.023308    | 0.02299    | 0.020913   | 2.162732      |
| ี<br> กำหนดการจัดส่งสินค้าหลังสั่งซื้อ | 0.007892   | 0.014739    | 0.05814    | 0.040303   | 4.167892      |
| จำหน่ายในราคาที่น่าพอใจ                | 0.140107   | 0.129643    | 0.25086    | 0.204593   | 21.15779      |
| ี่ <mark>สินค้าคุณภาพดี</mark>         | 0.075995   | 0.023523    | 0.16463    | 0.115605   | 11.95517      |
| ผลิตได้มาตรฐาน                         | 0.060222   | 0.023523    | 0.02299    | 0.027602   | 2.854452      |
| มีเลือกได้ครบวงจร                      | 0.028742   | 0.012372    | 0.02299    | 0.020792   | 2.150234      |
| มีสินค้าในสต๊อก                        | 0.023623   | 0.004124    | 0.02299    | 0.017934   | 1.854637      |
| ื่นริการที่รวดเร็ว                     | 0.025929   | 0.030827    | 0.11059    | 0.078732   | 8.141963      |
| ่ สรุปราคาและเงื่อนไข                  | 0.023909   | 0.006165    | 0.02299    | 0.018524   | 1.915633      |
| การแก้ปัญหา                            | 0.147574   | 0.040695    | 0.02299    | 0.042752   | 4.421112      |
| รวดเร็วและตรงตามนัดหมาย                | 0.085804   | 0.004216    | 0.10658    | 0.076234   | 7.883716      |
| ุ่นลิตภัณฑ์ถูกต้องครบถ้วน              | 0.035371   | 0.001405    | 0.02299    | 0.018603   | 1.923853      |

**ตารางที่ 7.2** *แ ล 'ด ง ค ่า ส ร ุป ส ำ ห ร ับ ก า ร ห า R a w W e ig h t ข อ ง ค ว า ม ต ้อ ง ก า ร ข อ ง ล ูก ค ้า แ ต ่ล ะ ต ัว*

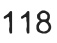

|                | 1    | $\overline{c}$ | 3    | $\overline{4}$ | 5    | 6    | $\overline{7}$ | 8    | $\mathsf 9$ | 10   | 11   | 12   | 13   | 14   | 15   | 16   |
|----------------|------|----------------|------|----------------|------|------|----------------|------|-------------|------|------|------|------|------|------|------|
| $\mathbf{1}$   | 1.00 | 1.00           | 1.00 | 0.25           | 1.00 | 0.33 | 0.14           | 0.17 | 1.00        | 1.00 | 1.00 | 0.20 | 1.00 | 1.00 | 0.20 | 1.00 |
| $\overline{c}$ | 1.00 | 1.00           | 1.00 | 0.25           | 1.00 | 0.33 | 0.14           | 0.17 | 1.00        | 1.00 | 1.00 | 0.20 | 1.00 | 1.00 | 0.20 | 1.00 |
| 3              | 1.00 | 1.00           | 1.00 | 0.25           | 1.00 | 0.33 | 0.14           | 0.17 | 1.00        | 1.00 | 1.00 | 0.20 | 1.00 | 1.00 | 0.20 | 1.00 |
| 4              | 4.00 | 4.00           | 4.00 | 1.00           | 4.00 | 3.00 | 0.14           | 0.17 | 4.00        | 4.00 | 4.00 | 0.25 | 4.00 | 4.00 | 0.33 | 4.00 |
| 5              | 1.00 | 1.00           | 1.00 | 0.25           | 1.00 | 0.33 | 0.14           | 0.17 | 1.00        | 1.00 | 1.00 | 0.20 | 1.00 | 1.00 | 0.20 | 1.00 |
| 6              | 3.00 | 3.00           | 3.00 | 0.33           | 3.00 | 1.00 | 0.14           | 0.17 | 3.00        | 3.00 | 3.00 | 0.33 | 3.00 | 3.00 | 0.50 | 3.00 |
| $\overline{7}$ | 7.00 | 7.00           | 7.00 | 7.00           | 7.00 | 7.00 | 1.00           | 4.00 | 7.00        | 7.00 | 7.00 | 7.00 | 7.00 | 7.00 | 5.00 | 7.00 |
| 8              | 6.00 | 6.00           | 6.00 | 6.00           | 6.00 | 6.00 | 0.25           | 1.00 | 6.00        | 6.00 | 6.00 | 3.00 | 6.00 | 6.00 | 3.00 | 6.00 |
| 9              | 1.00 | 1.00           | 1.00 | 0.25           | 1.00 | 0.33 | 0.14           | 0.17 | 1.00        | 1.00 | 1.00 | 0.20 | 1.00 | 1.00 | 0.20 | 1.00 |
| 10             | 1.00 | 1.00           | 1.00 | 0.25           | 1.00 | 0.33 | 0.14           | 0.17 | 1.00        | 1.00 | 1.00 | 0.20 | 1.00 | 1.00 | 0.20 | 1.00 |
| 11             | 1.00 | 1.00           | 1.00 | 0.25           | 1.00 | 0.33 | 0.14           | 0.17 | 1.00        | 1.00 | 1.00 | 0.20 | 1.00 | 1.00 | 0.20 | 1.00 |
| 12             | 5.00 | 5.00           | 5.00 | 4.00           | 5.00 | 3.00 | 0.14           | 0.33 | 5.00        | 5.00 | 5.00 | 1.00 | 5.00 | 5.00 | 1.00 | 5.00 |
| 13             | 1.00 | 1.00           | 1.00 | 0.25           | 1.00 | 0.33 | 0.14           | 0.17 | 1.00        | 1.00 | 1.00 | 0.20 | 1.00 | 1.00 | 0.20 | 1.00 |
| 14             | 1.00 | 1.00           | 1.00 | 0.25           | 1.00 | 0.33 | 0.14           | 0.17 | 1.00        | 1.00 | 1.00 | 0.20 | 1.00 | 1.00 | 0.20 | 1.00 |
| 15             | 5.00 | 5.00           | 5.00 | 3.00           | 5.00 | 2.00 | 0.20           | 0.33 | 5.00        | 5.00 | 5.00 | 1.00 | 5.00 | 5.00 | 1.00 | 5.00 |
| 16             | 1.00 | 1.00           | 1.00 | 0.25           | 1.00 | 0.33 | 0.14           | 0.17 | 1.00        | 1.00 | 1.00 | 0.20 | 1.00 | 1.00 | 0.20 | 1.00 |

**รูปที่ 7.2** *แ ส ด ง S a le P o in t M a trix*

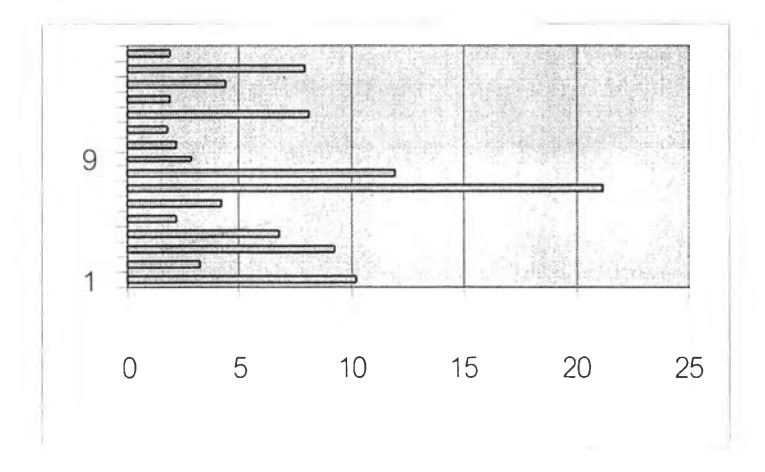

**รูปที่ 7.3** *ก ร า ฟ แ ส ด ง % N o rm a liz e ข อ ง R a w W e ig h t ข อ ง ค ว า ม ต ้อ ง ก า ร ข อ ง ล ูก ค ้า*

### **7.2 รายละเอียดในส่วนอื่น ๆ ของ Matrix ที่ 1**

**เมื่อหาค่า Raw Weight ได้แล้วขั้นตอนต่อไป คือ การพิจารณาในส่วนของความ ต้องการเชิงเทคนิค ซึ่งประกอบไปด้วย** 2 **ส่วน คือ การเปรียบเทียบความสามารถในการบรรลุ ถึงความต้องการเชิงเทคนิค (Competitive Evaluation) และการระบุระดับความสัมพันธ์ระหว่าง ความต้องการเชิงเทคนิคกับความต้องการของลูกค้า (Relationships) เพื่อนำไปหาค่าความ สำคัญของความต้องการเชิงเทคนิค (Column Weight) ต่อไป**

# 7.2.1 การเปรียบเทียบความสามารถในการบรรลุถึงความต้องการเชิงเทคนิค **(Competitive Evaluation)**

**จากส่วนของการเปรียบเทียบความสามารถในการบรรลุถึงความต้องการของลูกค้า จะ สามารถหาค่าของการเปรียบเทียบความสามารถในการบรรลุถึงความต้องการเชิงเทคนิคได้โดย ใช้วิธี Direct Rating ซึ่งจากข้อมูลในแบบสอบถามที่** 8 **ภาคผนวก ข จะไต้กราฟดังแสดงในรูปที่ 7.4 ส่วนกราฟในรูปที่ 7.5 เป็นกราฟแสดงค่าความสามารถในการบรรลุถึงความต้องการของลูก ค้าที่ไต้จากค่าเฉลี่ยของแบบสอบถามที่ 4 ในภาคผนวก ก ทั้ง 5 ชุด**

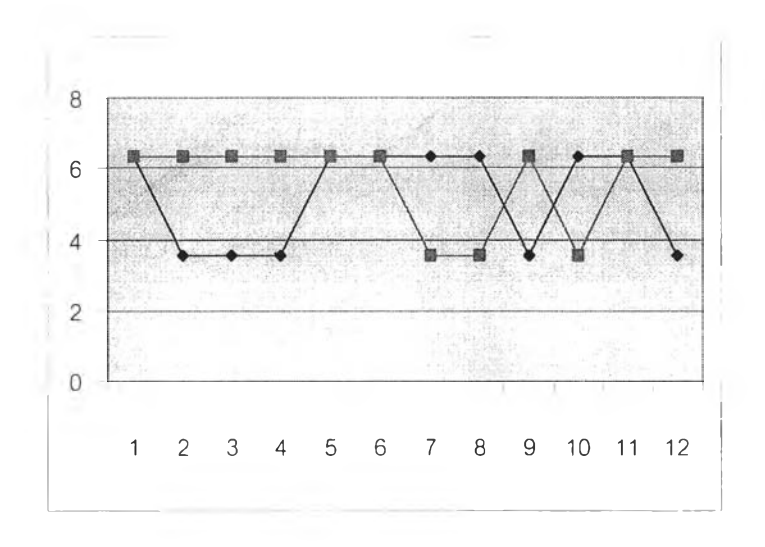

**รูปที่ 7.4** *ก ร า ฟ แ ส ด ง ค ่า ค ว า ม ส า ม า ร ถ ใ น ก า ร บ ร ร ล ุถ ึง ค ว า ม ต ้อ ง ก า ร เช ิง เท ค น ิค*

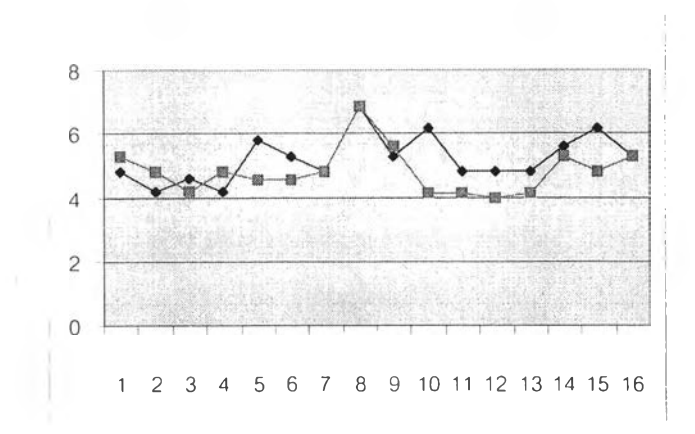

**รูปที่ 7.5** *กราฟแสดงค่าเฉลี่ยของค่าความสามารถในการบรรลุถึงความต้องการของลูกค้า*

# **7.2.2 การระบุระต้บความส้มพันธ์ระหว่างความต้องการเซิงเทคนิคกับความต้องการ ของลูกค้า (Relationships)**

**เมื่อได้ค่าต่างๆ ในแนวนอนนำมาใส่ใน Matrix ต่อมาทีมงานจะต้องทำการพิจารณาว่า ความต้องการเซิงเทคนิคแต่ละตัวมีความส้มพันธ์กับความต้องการของลูกค้าใดบ้าง ซึ่งในความ ต้องการเซิงเทคนิคแต่ละตัวควรมีความส้มพันธ์กับความต้องการของลูกค้าไม่เกิน 7 ตัว เนื่อง จากจะช่วยให้เปรียบเทียบไต้ง่าย โดยพยายามตัดความต้องการของลูกค้าที่มีผลต่อคะแนนโดย รวมน้อยที่สุดทิ้งไป ซึ่งอาจดูไต้จาก** 2 **ปัจจัย คือ**

- <sup>1</sup> **. ความรู้สึกของทีมงาน โดยทีมงานจะต้องทำการสำรวจว่าความต้องการของลูกค้า ตัวใดที่มีความส้มพันธ์น้อย และ**
- **2. นํ้าหน้กความสำคัญโดยรวม (Raw Weight) ของความต้องการของลูกค้ามีค่าน้อยๆ**

**หรืออาจทำการเปรียบเทียบโดยใช้การพิจารณาแบบเป็นลำตับขั้นเข้ามาช่วย โดยทำ เหมือนการให้นํ้าหนักความสำคัญ คือ พิจารณาถึงความต้องการเซิงเทคนิค** 1 **ตัว ในที่นี้จะยก ตัวอย่าง ความต้องการเซิงเทคนิค "ความสำเร็จในการไต้รับคำสั่งซื้อ" มีความส้มพันธ์กับความ ต้องการของลูกค้าจำนวน 13 ตัว พิจารณาแผนผังความต้องการของลูกค้าในรูปที่ 5.7 (ข) ทีม งานจะทำการเปรียบเทียบความต้องการของลูกค้าในระตับที่ 1 ระตับที่ 2 และระดับที่ 3 แล้วหา ค่าความส้มพันธ์โดยรวม เช่นเดียวกับการหาค่านํ้าหนักความสำค้ญของความต้องการของลูกค้า แต่จะทำการเปรียบเทียบเฉพาะกลุ่มและความต้องการของลูกค้าที่มีความสัมพันธ์เท่านั้น**

**ในกรณีศึกษาที่ไต้นำเสนอ จากแบบสอบถามที่ 9 ส่วนที่ 1 ในภาคผนวก ข ผู้กรอกแบบ สอบถามมีความเห็นว่าความต้องการเซิงเทคนิคที่ 9 "ความรวดเร็วในการให้บริการลูกค้า" และ ความต้องการเซิงเทคนิคที่** 1 0 **"ความสำเร็จในการไต้รับคำสั่งซื้อ" มีความส้มพันธ์กับความ ต้องการของลูกค้าจำนวน** 8 **และ 13 ตัวตามลำตับ ในการทำ QFD ด้วยวิธีแบบเก่าไม่ใช่เรื่อง** **ยากที่จะระบุระดับความสำคัญระหว่างความต้องการเชิงเทคนิคกับความต้องการของลูกค้า จำนวนมาก แต่ในกรณีที่ใช้การเปรียบเทียบเป็นคู่ของ AHP การเปรียบเทียบทางเลือกจำนวน มากๆ จะทำให้ยุ่งยากและเสียเวลา ความต้องการเชิงเทคนิคที่ 9 จากค่า Raw Weight ที่ แสดงในตารางที่ 7.2 และค่าระดับความสัมพันธ์'ที่ไต้ให้ไว้ (อภิชาติ, 2541) เมื่อนำมาพิจารณา เพื่อเลือกความต้องการของลูกค้าที่ส่งผลต่อระดับคะแนนโดยรวมน้อยที่สุดออกไป** 1 **คัว โดยดู จากผลคูณระหว่าง Raw Weight และค่าระดับความสัมพันธ์ จะเห็นว่าการดัดความต้องการของ ลูกค้า "กำหนดการจัดส่งสินค้าหสังสั่งซื้อ" จะมีผลต่อระดับคะแนนโดยรวมน้อยที่สุด ดังแสดงใน ตารางที่ 7.3 ในกรณีที่ยังไม่มีการให้ระดับความสัมพันธ์ไว้ก่อน ให้ทีมงานเลือกความต้องการ ของลูกค้าที่ทีมงานเห็นว่ามีระดับความสัมพันธ์ตํ่าแล้วพิจารณาว่าค่า Raw Weight ของความ ต้องการของลูกค้านั้นมีค่ามากหรือไม่ ถ้ามีค่ามากเกินกว่าที่จะตัดออกไดให้พิจารณาความ ต้องการของลูกค้าตัวต่อไปที่มีระดับความสัมพันธ์สูงกว่าตัวเดิมน้อยที่สุด**

| ความต้องการของลูกค้า             | % Normalize | ระดับ<br>ความสัมพันธ์ | ผลคูณ          |
|----------------------------------|-------------|-----------------------|----------------|
|                                  |             |                       |                |
| ประวัติ                          | 10.16225    |                       | $\overline{0}$ |
| การให้ความรู้เบื้องต้น           | 3.222808    | 3                     | 9.668424       |
| ข้อมูลทางวิศวกรรมและมาตรฐาน      | 9.285778    | 3                     | 27.85733       |
| ราคาและอัตราส่วนลด               | 6.739983    | 3                     | 20.21995       |
| ปริมาณสินค้าคงคลัง               | 2.162732    | 3                     | 6.488196       |
| กำหนดการจัดส่งสินค้าหลังสั่งขี้อ | 4.167892    | 1                     | 4.167892       |
| จำหน่ายในราคาที่น่าพอใจ          | 21.15779    |                       | 0              |
| สินค้าคุณภาพดี                   | 11.95517    |                       | $\overline{0}$ |
| ผลิตได้มาตรฐาน                   | 2.854452    |                       | $\overline{0}$ |
| มีเลือกได้ครบวงจร                | 2.150234    |                       | $\overline{0}$ |
| มีสินค้าในสต๊อก                  | 1.854637    |                       | $\overline{0}$ |
| บริการที่รวดเร็ว                 | 8.141963    | 9                     | 73.27767       |
| สรุปราคาและเงื่อนไข              | 1.915633    | 9                     | 17.2407        |
| การแก้ปัญหา                      | 4.421112    | 9                     | 39.79001       |
| รวดเร็วและตรงตามนัดหมาย          | 7.883716    |                       | 0              |
| ผลิตภัณฑ์ถูกต้องครบถ้วน          | 1.923853    |                       | $\Omega$       |

**ตารางที่ 7.3** *แสดงระดับความสัมพันธ์ระหว่างความต้องการของลูกค้าแต่ละตัวกับความ ต้องการเชิงเทคนิคตัวที่ 9 ''ความรวดเร็วในการให้บริการลูกค้า''*

**ยากที่จะระบุระดับความสำคัญระหว่างความต้องการเชิงเทคนิคกับความต้องการของลูกค้า จำนวนมาก แต่ในกรณีที่ใช้การเปรียบเทียบเป็นคู่ของ AHP การเปรียบเทียบทางเลือกจำนวน มากๆ จะทำให้ยุ่งยากและเสียเวลา ความต้องการเชิงเทคนิคที่ 9 จากค่า Raw Weight ที่ แสดงในดารางที่ 7.2 และค่าระดับความสัมพันธ์ที่ได้ให้ใว้ (อภิชาติ, 2541) เมื่อนำมาพิจารณา เพื่อเลือกความต้องการของลูกค้าที่ส่งผลต่อระดับคะแนนโดยรวมน้อยที่สุดออกไป** 1 **ตัว โดยดู จากผลคูณระหว่าง Raw Weight และค่าระดับความสัมพันธ์ จะเห็นว่าการดัดความต้องการของ ลูกค้า "กำหนดการจัดส่งสินค้าหลังสั่งซื้อ" จะมีผลต่อระดับคะแนนโดยรวมน้อยที่สุด ดังแสดงใน ตารางที่ 7.3 ในกรณีที่ยังไม่มีการให้ระดับความสัมพันธ์ไว้ก่อน ให้ทีมงานเลือกความต้องการ ของลูกค้าที่ทีมงานเห็นว่ามีระดับความสัมพันธ์ตํ่าแล้วพิจารณาว่าค่า Raw Weight ของความ ต้องการของลูกค้านั้นมีค่ามากหรือไม่ ถ้ามีค่ามากเกินกว่าที่จะดัดออกไต้ให้พิจารณาความ ต้องการของลูกค้าตัวต่อไปที่มีระดับความสัมพันธ์สูงกว่าตัวเดิมน้อยที่สุด**

| ความต้องการของลูกค้า             | % Normalize | ระดับ        | ผลคูณ          |
|----------------------------------|-------------|--------------|----------------|
|                                  |             | ความสัมพันธ์ |                |
| ประวัติ                          | 10.16225    |              | $\Omega$       |
| การให้ความรู้เบื้องต้น           | 3.222808    | 3            | 9.668424       |
| ข้อมูลทางวิศวกรรมและมาตรฐาน      | 9.285778    | 3            | 27.85733       |
| ราคาและอัตราส่วนลด               | 6.739983    | 3            | 20.21995       |
| ปริมาณสินค้าคงคลัง               | 2.162732    | 3            | 6.488196       |
| กำหนดการจัดส่งสินค้าหลังสั่งขี้อ | 4.167892    | 1            | 4.167892       |
| จำหน่ายในราคาที่น่าพอใจ          | 21.15779    |              | $\Omega$       |
| สินค้าคุณภาพดี                   | 11.95517    |              | 0              |
| ผลิตได้มาตรฐาน                   | 2.854452    |              | 0              |
| มีเลือกได้ครบวงจร                | 2.150234    |              | $\Omega$       |
| มีสินค้าในสต๊อก                  | 1.854637    |              | $\overline{0}$ |
| บริการที่รวดเร็ว                 | 8.141963    | 9            | 73.27767       |
| ลรุปราคาและเงื้อนไข              | 1.915633    | 9            | 17.2407        |
| การแก้ปัญหา                      | 4.421112    | 9            | 39.79001       |
| รวดเร็วและตรงตามนัดหมาย          | 7.883716    |              | $\overline{0}$ |
| ผลิตภัณฑ์ถูกต้องครบถ้วน          | 1.923853    |              | $\Omega$       |

**ตารางที่ 7.3** *แสดงระดับความสัมพันธ์ระหว่างความต้องการของลูกค้าแต่ละตัวกับความ ต้องการเชิงเทคนิคตัวที่ 9 ''ความรวดเร็วในการให้บริการลูกค้า"*

**แต่สำหรับความต้องการเชิงเทคนิคตัวที่** 1 0 **''ความสำเร็จในการไต้รับใบสั่งซื้อ" ซึ่งมี ความสัมพันธ์กับความต้องการของลูกค้าถึง 13 ตัว จะต้องทำการเลือกความต้องการของลูกค้า ที่มีความสัมพันธ์ออก 5 -** 6 **ตัว ซึ่งจะเห็นว่าการกระทำตังกล่าวจะส่งผลต่อคะแนนโดยรวมอย่าง แน่นอน ตังนั้นวิธีการคัดเลือกความต้องการของลูกค้าที่มีผลต่อระตับคะแนนโดยรวมน้อยที่สุด ไม่เหมาะสำหรับกรณีที่ความต้องการเชิงเทคนิคนั้นมีความสัมพันธ์กับความต้องการของลูกค้า จำนวนมาก แต่เหมาะสำหรับเมื่อต้องการตัดความต้องการของลูกค้าออกเพียง** 1 **-** 2 **ตัว เท่า นั้น**

**ในกรณีที่ความต้องการเชิงเทคนิคมีความสัมพันธ์กับความต้องการของลูกค้าจำนวน มาก ขั้นตันทีมงานควรจะพิจารณาถึงความสมบูรณ์พร้อมของ Matrix ในข้อที่ว่าหากความ ต้องการเชิงเทคนิคตัวใดมีความสัมพันธ์กับความต้องการของลูกค้าจำนวนมาก หรือเกือบทุกตัว จะต้องพิจารณาว่าความต้องการเชิงเทคนิคนั้นอยู่ในระตับย่อยที่เหมาะสมหรือยังสามารถที่แบ่ง ย่อยลงไปได้อีกหรือไม่ แต่สำหรับการวิเคราะห็ในหัวข้อนี้จะไม่พิจารณาถึงส่วนตังกล่าว เนื่อง จากเป็นการมุ่งเน้นที่จะพิจารณาถึงวิธีการให้คะแนนโดยใช้ AHP เข้ามาช่วยเท่านั้น**

**สำหรับความต้องการเชิงเทคนิคตัวอื่นๆ จะสามารถคำนวณค่าระตับความสัมพันธ์ไต้ โดยใช้ Pairwise-Comparison Matrix เพียงขั้นเดียว ยกต้วอย่างเช่น ความต้องการเชิงเทคนิคที่ 1 "การเผยแพร่ข้อมูลให้ลูกค้ารับทราบ" จากแบบสอบถามที่ 9 ส่วนที่ 1 และแบบสอบถามที่ 9 ส่วนที่ 2 ในภาคผนวก ข จะได้ Pairwise-Comparison Matrix ตังแสดงในรูปที่ 7.6**

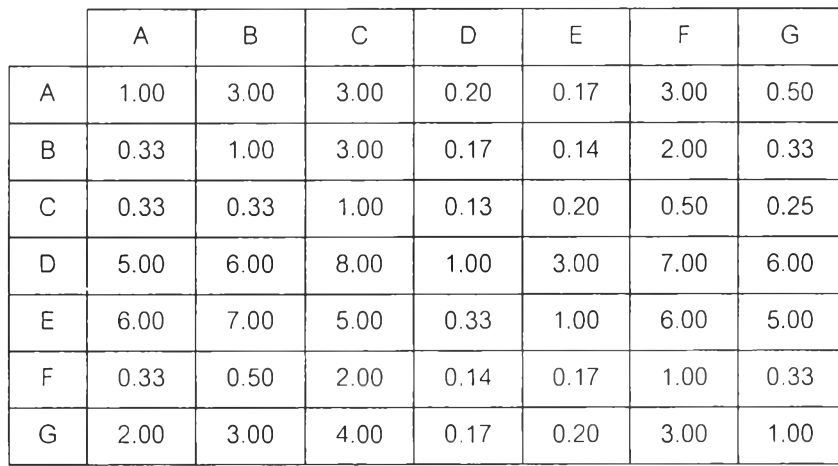

**สัญลักษณ์ :**

- **A = ประวัตและผลงาน**
- B = ความรู้เบื้องต้นในตัวผลิตภัณฑ์และการใช้งาน
- **C = ข้อมูลทางวิศวกรรมและมาตรฐาน**
- **ช = ราคาและอัตราส่วนลด**
- **E = ได้มาตรฐานสากล ซึ่งเป็นที่ยอมรับ**
- **F = มีให้เลือกหลากหลาย (ครบวงจร)**
- **G = แก้ไขป๋ญหาและเลือกใช้ผลิตภัณฑ์ที่เหมาะสม**

**รูปที่ 7.6** *Pairwise-Comparison Matrix สำหรับเปรียบเทียบระดับความสัมพันธ์ระหว่าง ความต้องการของลูกค้าทั้ง 7 ตัวกับความต้องการเชิงเทคนิคดัวที่ 10*

**ทำการคำนวณจะไต้ค่าของระตับความสัมพันธ์ที่มีต่อความต้องการเชิงเทคนิคเป็น**

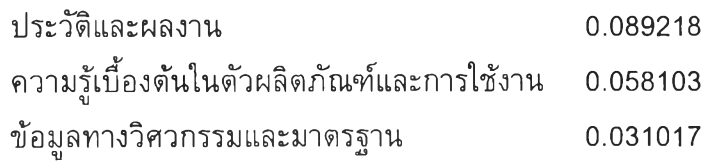

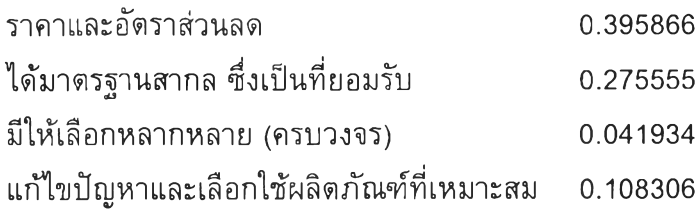

**ในทำนองเดียวกันจะสามารถหาค่าระดับความสัมพันธ์ของความต้องการเชิงเทคนิคทุก ตัวได้ แต่สำหรับความต้องการเชิงเทคนิคตัวที่** 1 0 **ที่ได้กล่าวไว้แล้วว่าต้องใช้การเปรียบเทียบ แบบเป็นลำตับขั้น จากแบบสอบถามที่ 9 ส่วนที่ 2 จะสามารถสร้างแบบสอบถามแบบเป็นลำตับ ขั้นเพื่อเปรียบเทียบระตับความสัมพันธ์ได้ตังแสดงในแบบสอบถามที่** 1 0 **ทำการเปรียบเทียบ และคำนวณในความต้องการของลูกค้าทั้ง 3 ระตับ โดยพิจารณาเฉพาะความต้องการของลูกค้า ที่มีความสัมพันธ์กับความต้องการเชิงเทคนิคตัวที่** 1 0 **และตัดความต้องการของลูกค้าที่ไม่มี ความสัมพันธ์ทิ้งไป จะไต้แผนผังความต้องการของลูกค้าที่มีความสัมพันธ์กับความต้องการเชิง เทคนิคตัวที่ 10 ดังแสดงในรูปที่ 7.7 และสำหรับการคำนวณก็คล้ายกับการหาค่านํ้าหนักความ สำคัญที่ไต้แสดงไว้!,นบฑที่** <sup>6</sup>

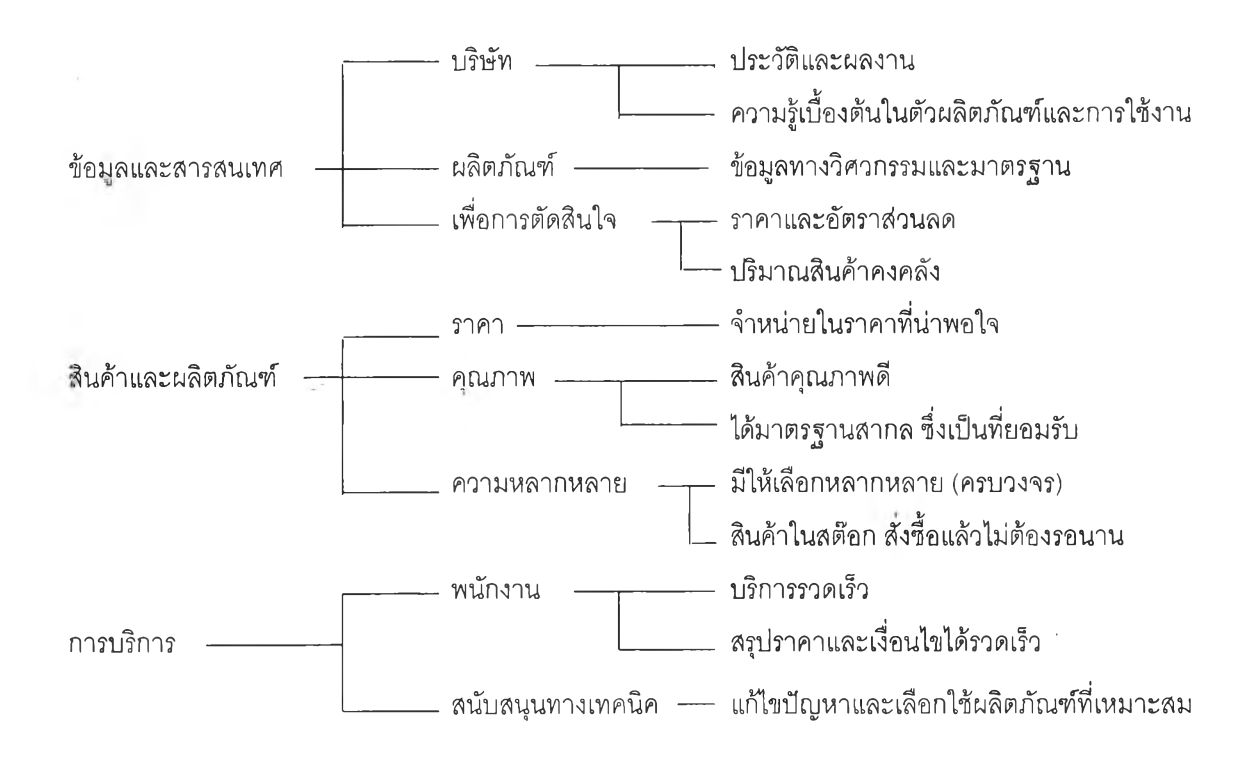

**รูปที่ 7.7** *แสดงแผนผังความต้'องการของลูกค้าที่มีความล้มพันธ์กับความต้องการเชิงเทคนิคตัว ท ี่ 1 0*

124

**เมื่อทำการคำนวณค่าระดับความส้มพันธ์ของทุกความต้องการเชิงเทคนิคแล้วนำมา ปรับให้เปีนสเกล 0-9 โดยให้ค่าระดับความส้มพันธ์ดัวที่มีคำสูงสุดมีค่าเป็น 9 เนื่องจากเมื่อ พิจารณาถึงความสมบูรณ์ของ Matrix ที่กล่าวไว้ว่าความส้มพันธ์เชิงเทคนิคควรมีความส้มพันธ์ อย่างมาก (มีค่าแทนระดับความส้มพันธ์เป็น 9) กับความต้องการของลูกค้าอย่างน้อยหนึ่งตัว แล้วค่าอื่นๆ จะปรับตามส่วน โดยหาจาก ผลคูณระหว่างระดับความส้มพันธ์นั้นกับ 9 หารด้วย ค่าระดับความส้มพันธ์สูงสุด ยกดัวอย่างเซ่น ความต้องการเชิงเทคนิคที่** 1 **"การเผยแพร่ข้อมูล ให้ลูกค้ารับทราบ" ซึ่งคำนวณค่าระดับความส้มพันธ์ได้ระดับความส้มพันธ์สูงสุดเป็น 0.396 ให้ ค่าดังกล่าวเป็น 9 และแสดงการคำนวณและค่าที่ไดัภายหลังจากการปรับสเกลไว่ในตารางที่ 7.4**

| ความต้องการของลกค้า                        | ค่าระดับ      | การคำนวณ      | ค่าที่ได้จาก |
|--------------------------------------------|---------------|---------------|--------------|
|                                            | ้ความสัมพันธ์ |               | การปรับสเกล  |
| ประวัติและผลงาน                            | 0.089218      | 0.089x9/0.396 | 2.028376     |
| ้ความรัเบื้องต้นในตัวผลิตภัณฑ์และการใช้งาน | 0.058103      | 0.058x9/0.396 | 1.320961     |
| ข้อมลทางวิศวกรรมและมาดรฐาน                 | 0.031017      | 0.031x9/0.396 | 0.705161     |
| ราคาและอัตราส่วนลด                         | 0.395866      | 0.396x9/0.396 | 9            |
| ่ได้มาตรฐานสากล ซึ่งเป็นที่ยอมรับ          | 0.275555      | 0.276x9/0.396 | 6.264731     |
| มีให้เลือกหลากหลาย (ครบวงจร)               | 0.041934      | 0.042x9/0.396 | 0.953377     |
| lแก้ไขปัญหาและเลือกใช้ผลิตภัณฑ์ที่เหมาะสม  | 0.108306      | 0.108x9/0.396 | 2.462337     |

**ตารางที่ 7.4** *แสดงตัวอย่างการปรับสเกลค่าระดับความสัมพันธ์*

**เมื่อทำการคำนวณและปรับค่าไต้ครบทุกความต้องการเชิงเทคนิคนำค่าที่ไต้ใส่ลงใน Matrix ที่** 1 **เพื่อทำการคำนวณต่อไป**

# **7.2.3 การคำนวณหา Column Weight (นาหน้กความสำค้ญของความต้องการเชิง เทคนิค)**

**นำผลการคำนวณ % Raw Weight ที่ไต้แสดงในตารางที่** 7.2 **และระดับความสัมพันธ์ที่** ได ้**แสดงตัวอย่างการคำนวณในหัว**ข้อ 7.2.2 **มาเติมใน Matrix ที่ 1 แล้วทำการคำนวณหาค่า Column Weight ได้ด้งแสดงในรูปที่ 7.8**

**จากรูปที่ 7.6 จะสามารถคำนวณหาค่า Column Weight ของความต้องการเชิงเทคนิค แต่ละตัวไต้จาก ผลรวมระหว่างผลคูณของ % Raw Weight ของความต้องการของลูกค้ากับค่า ระดับความส้มพันธ์ระหว่างความต้องการของลูกค้านั้นกับความต้องการเชิงเทคนิค ยกดัวอย่าง การหาค่า Column Weight ของความต้องการเชิงเทคนิคดัวที่ 1 "การเผยแพร่ข้อมูลให้ลูกค้า**

# **ทราบ" ซึ่งมีความสัมพันธ์กับความต้องการของลูกค้า 7 ตัว ซึ่งมีค่า % Raw Weight และระดับ ความสัมพันธ์กับความต้องการเซิงเทคนิคตัวที่ 1 ดังแสดงในรูปที่ 7.8 (ส่วนที่แรเงา)**

```
Column Weight
```

$$
= (10.162 \times 2.0 + 3.223 \times 1.3 + 9.286 \times 0.7 + 6.740 \times 9.0 +
$$

**2.854x6.3 + 2.150x1.0 + 4.421x2.5)**

**= 123 (ปัดเศษ)**

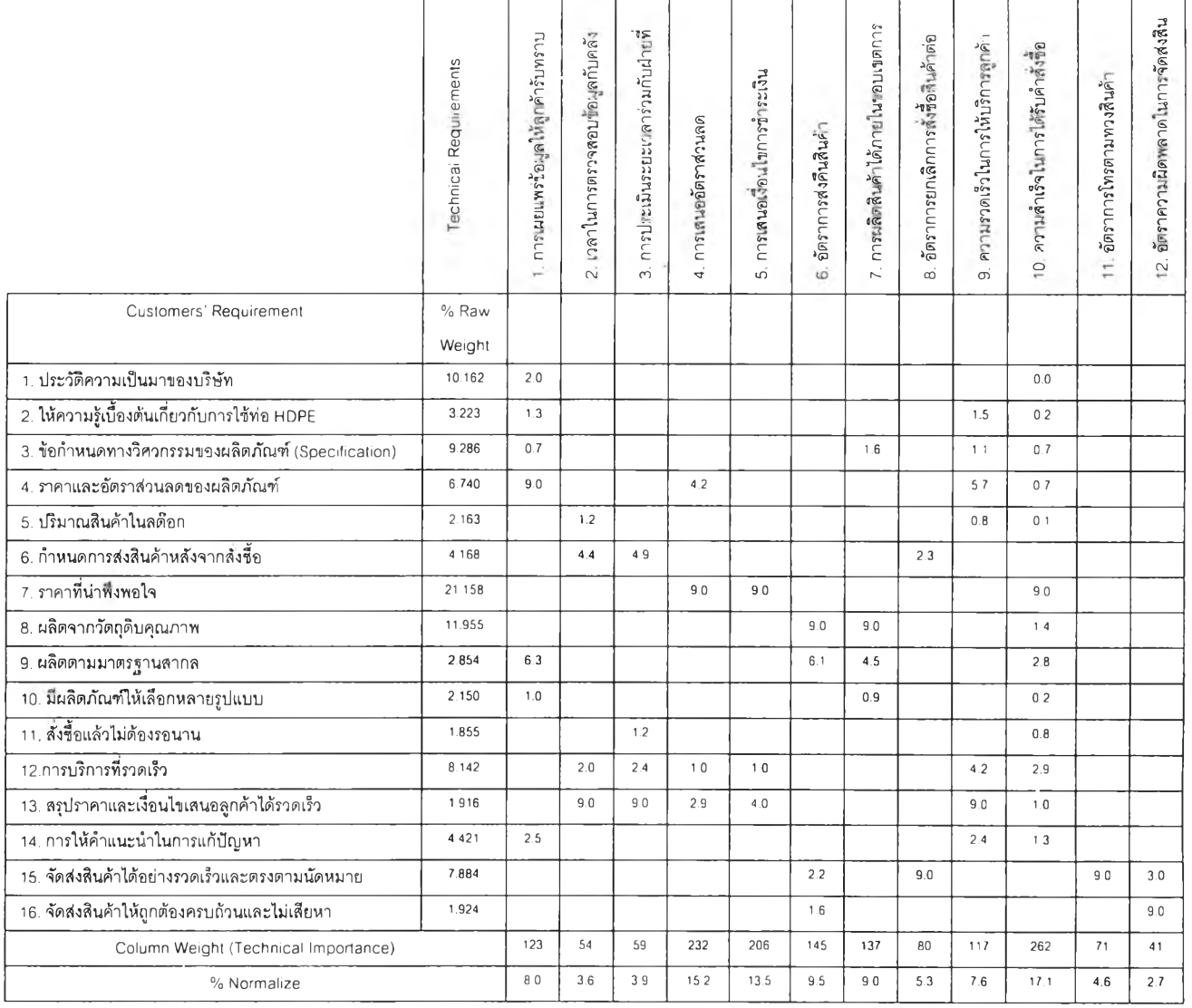

# **รูปที่ 7.8** *Matrix ที่ 1*

**ส่วน % Normalize หาไต้จาก ค่า Column Weight X 100 หารด้วยผลรวมของค่า Column Weight ทั้งหมด นำค่า % Normalize มาเรียงตามลำดับความสำคัญดังแสดงในรูปที่ 7.9 เพื่อพิจารณาส่งไปเป็น Input ใน Matrix ที่ 2 ต่อไป โดยส่วนมากนิยมส่งผ่านความต้องการ ที่มีความสำคัญ 40-60% แรก ไปยัง Matrix ถัดไป ในกรณีศึกษานี้จะทำการส่งผ่านความ ต้องการ 60% แรกไปยัง Matrix กัดไป ซึ่งความต้องการดังกล่าวได้แก่**

- **ความต้องการเชิงเทคนิคตัวที่** 1 0 **"ความสำเร็จในการไต้รับคำสั่งชื้อ"**
- **ความต้องการเชิงเทคนิคตัวที่ 4 "การเสนออัตราส่วนลด"**
- **ความต้องการเชิงเทคนิคตัวที่ 5 "การเสนอเงื่อนไปการชำระเงิน"**
- **ความต้องการเชิงเทคนิคตัวที่** 6 **"อัตราการส่งคืนสินค้า"**
- **ความต้องการเชิงเทคนิคตัวที่ 7 "การผลิตสินค้าไต้ภายในขอบเขตการควบคุม"**

**นำค่า Column Weight ของความต้องการเชิงเทคนิคทั้ง 5 ตัวมาทำการคำนวณโดยใช้** AHP **เพือหาส่งไปยัง Matrix ต่อไป ไต้ Pairwise-Comparison Matrix ตังแสดงในรูปที่ 7.10**

**สำหรับ Matrix ที่ 2 และ Matrix ในระดับถัดไปสามารถดำเนินการไต้เซ่นเดียวกับใน Matrix** ที่ 1 (ดู**รายละเอียดในส่วนของทฤษฎี** ที่**เกี่ยวช้องกับ Quality Function Deployment ใน บฑที่ 3)**

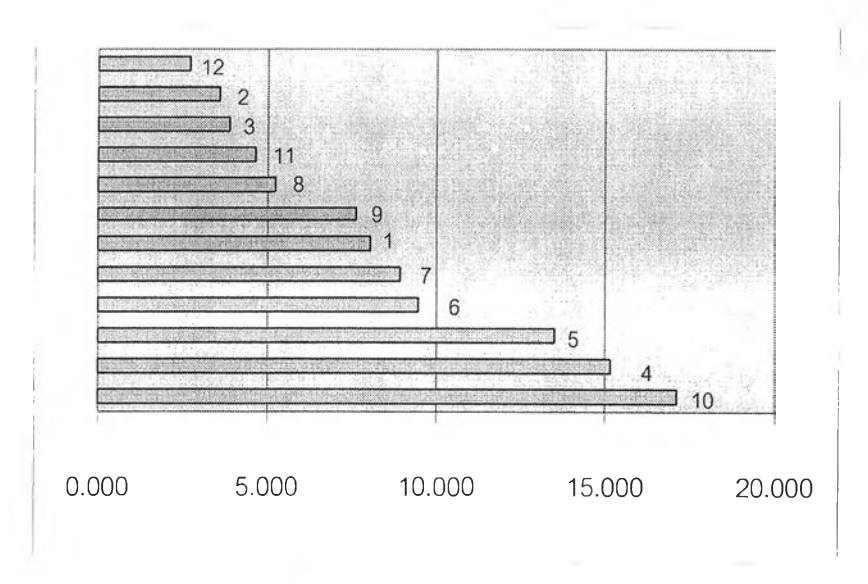

**รูปที่ 7.9** *กราฟแสดงนำหนักความสำคัญของความต้องการเชิงเทคนิค*

|                |      | 10      | $\overline{4}$ | 5       | 6       | 7       |
|----------------|------|---------|----------------|---------|---------|---------|
|                |      | 17.1173 | 15.1992        | 13.5099 | 9.49339 | 8.95773 |
| 10             | 17.1 | 1.00    | 1.13           | 1.27    | 1.80    | 1.91    |
| $\overline{4}$ | 15.2 | 0.89    | 1.00           | 1.13    | 1.60    | 1.70    |
| 5              | 13.5 | 0.79    | 0.89           | 1.00    | 1.42    | 1.51    |
| 6              | 9.49 | 0.55    | 0.62           | 0.70    | 1.00    | 1.06    |
| 7              | 8.96 | 0.52    | 0.59           | 0.66    | 0.94    | 1.00    |

**รูปที่ 7.10** *แสดง Pairwise-Comparison Matrix สำหรับแปลงค่า Column Weight เพื่อ ใช้เป็นค่านํ้าหนักความสำคัญใน Matrix ถัดไป*

**ได้ค่านํ้าหนักความสำคัญของความต้องการแต่ละตัวเป็น**

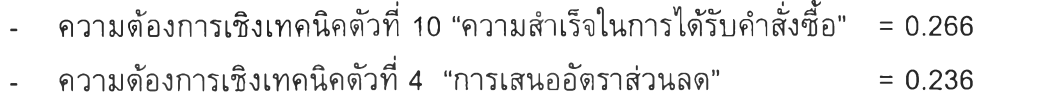

- **ความต้องการเชิงเทคนิคตัวที่ 5 "การเสนอเงื่อนไปการชำระเงิน" = 0.210**
- **ความต้องการเชิงเทคนิคตัวที่**  <sup>6</sup> **"อัตราการส่งคืนสินค้า" = 0.148**
- **ความต้องการเชิงเทคนิคตัวที่** 7 **"การผลิตสินค้า**ไต้**ภายในขอบเขตฯ'' = 0.139**